## 8.2. Hypothesis Testing (Hypoteesien testaus)

8.2.1. Main Steps in Testing (Test. pääpiirtet)

In hypothesis testing one attempts to decide based upon data, whether the parameters of a population agree with a prespecified assumption, called hypothesis (hypoteesi).

The null hypothesis (nollahyoteesi)  $H_0$  is an assertion about the value of a population parameter based upon prior knowledge, which we hold true unless we have sufficient statistical evidence to conclude otherwise. The alternative hypothesis (vastahypotheesi)  $H_1$ is the *negation* of the null hypothesis. This is usually the research hypothesis, which the researcher wants to show holds true.

## Example.

A machine fills paint buckets with 1000g each. The standard deviation of the fill is known to be 10g. In order to assess whether the machine works correctly one would set up the hypothesis:

$$
H_0
$$
:  $\mu = 1000g$  and  $H_1$ :  $\mu \neq 1000g$ .

 $H_1$  above is called two-tailed or two-sided (kaksisuuntainen), because it may hold true for  $\mu$  both smaller and larger than 1000g.

One-tailed or one-sided (yksisuuntainen) alternative hypotheses would have been either

$$
H_1: \mu > 1000g
$$

or

$$
H_1: \mu < 1000g.
$$

Because the choice between  $H_0$  and  $H_1$  depends upon the information given in the sample, the decision is based upon so called test statistics (testisuure), which are usually based upon the estimators of the parameters to be tested. This requires knowing the sampling distribution of the test statistics (testisuuren otantajakauma).

Example. (paint buckets continued)

A natural candidate for the test statistic is the sample mean. If the weight of the paint buckets is normally distributed, then

$$
\bar{X} \sim N\left(1000g, \frac{(10g)^2}{n}\right) \text{ if } H_0 \text{ holds true.}
$$

Next one determines the values of the test statistics, which shall then be regarded as deviating too much from the presumed value, for the sample to be taken from a population with parameters according to  $H_0$ . This set of values is called the critical region (hylkäysalue, kriittinen alue)  $C$ . The critical region of a test depends upon the form of the alternative hypothesis, the sampling distribution of the test statistics, and the so called significance level (merkitsevyys-/ riskitaso)  $\alpha$ , which denotes the probability of rejecting  $H_0$  even though in fact it holds true. Commonly used significance levels are  $\alpha = 0.05$  (denoted by \*),  $\alpha = 0.01$  (denoted by \*\*), and  $\alpha = 0.001$ (denoted by \*\*\*).

Example. (paint buckets continued) In the case of the two-sided alternative  $H_1$ :  $\mu \neq 1000g$ , a critical region at significance level  $\alpha$  is

$$
C_{\bar{X}} = \{ \bar{X} | |\bar{X} - 1000g| > k \}
$$

where

$$
P_{H_0}(|\bar{X} - 1000g| > k) = \alpha.
$$

## Example. (paint buckets continued)

Consider taking a sample of 25 buckets and a significance level of  $\alpha = 0.05$ . In searching for the critical region  $C_{\bar{X}}$  recall from our discussion of confidence intervals that the margin of error for  $k = |\bar{X} - \mu|$  in 100 $(1 - \alpha)\%$  of all samples is

$$
k = z_{\alpha/2} \cdot \frac{\sigma}{\sqrt{n}} = 1.96 \cdot \frac{10}{\sqrt{25}} = 3.92.
$$

The critical region for the two-sided test is therefore:

$$
C_{\bar{X}} = {\bar{X}}||\bar{X} - 1000| > 3.92
$$

An easier way to perform the very same test is considering the standardized test statistics

$$
Z = \frac{\bar{X} - \mu}{\sigma / \sqrt{n}} \sim N(0, 1)
$$
 if  $H_0$  holds true.

In terms of this new test statistic the critical region becomes:

$$
C_Z = \{ |Z| > z_{0.05/2} \} = \{ |Z| > 1.96 \},
$$

such that  $H_0$  will be rejected if  $|Z| > 1.96$ .

Example. (paint buckets continued) If the sample mean is  $\bar{X} = 1006q$ , then

$$
Z = \frac{1006 - 1000}{10/\sqrt{25}} = 3 > 1.96
$$
  
(also:  $|\bar{X} - 1000| = 6 > 3.92$ )

 $\Rightarrow$  H<sub>0</sub> is rejected at significance level 0.05.

 $\Rightarrow$  The machine appears to malfunction.

Hypothesis Testing in a nutshell:

- 1. Set up the null hypothesis  $H_0$ .
- 2. Set up the alternative hypothesis  $H_1$ .
- 3. Determine the test statistic and its distribution under  $H_0$ .
- 4. Decide upon a significance level  $\alpha$  and determine the corresponding critical region.
- 5. Take a sample, compute the test statistic and compare its value with the critical region.
- 6. Make the test decision (acceptance/ rejection) and interpret the result.

Type I and Type II Errors (Testauksen liityvät virhemahdollisuudet)

After the test decision is made, we cannot be sure it was correct, because it was only based on observations of the sample rather than the full population.

Type I error  $(\alpha)$ : Rejection error (hylkäämisvirhe), rejecting the correct  $H_0$  hypotesis.

Type II error  $(\beta)$ : Acceptance error (hyväksymisvirhe), accepting the false  $H_0$  hypotesis.

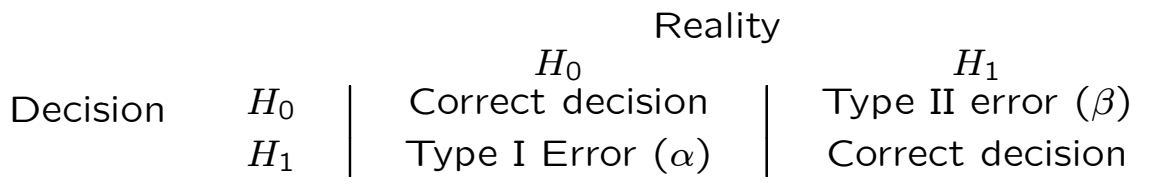

Acceptance and rejection of  $H_0$  form a partition of the sample space of the decisions we may choose to take, such that the probability of correctly rejecting  $H_0$  when  $H_0$  is false is  $\pi := 1 - \beta$ . This is the so called power of the test (testin voimakkuus).

## p-values

Statistical programs usually report so called  $p$ -values (p-arvot). They express the probability to obtain the observed or an even more extreme value of the observed statistic if  $H_0$ holds true. These probabilities are called observed significance levels (havaitu merkitsevyystaso) and denote the highest  $\alpha$ , which do not yet lead to a rejection of  $H_0$ . That is, they may be compared with the chosen significance level as follows:

Accept  $H_0$  at significance level  $\alpha$  if  $p \geq \alpha$ . Reject  $H_0$  at significance level  $\alpha$  if  $p < \alpha$ .

Example. (paint buckets continued) The value of the test-statistic was 3, the pvalue of which is obtained by using the standard normal cumulative distribution function  $\Phi(z)$ =NORMSDIST(z) as follows:

$$
p = P(|Z| > 3) = P(Z > 3 \text{ or } Z < -3) = 2P(Z > 3)
$$
  
= 2[1 - P(Z \le 3)] = 2[1 - \underbrace{0.9987}\_{\Phi(3)}] = 0.0026,

which implies that applying any significance level lower than 0.26%, that is  $\alpha > 0.0026$ , will lead to a rejection of  $H_0$ .

#### 8.2.2. Tests for the Mean (Keskiarvotestejä)

#### 1. One sample (Yksi ostos)

In the case of one sample one investigates whether the sample mean supports the value of the population mean as stated in the null hypothesis. The test assumes, that the sample observations are normally distributed  $(X_1,\ldots,X_n \sim \text{NID}(\mu,\sigma^2))$  or n is large. The null hypothesis is then of the form

$$
H_0: \ \mu=\mu_0.
$$

a) The test statistic for known population variance  $\sigma^2$  is:

$$
Z = \frac{\bar{X} - \mu_0}{\sigma/\sqrt{n}} \sim N(0, 1)
$$
 if  $H_0$  holds true.

The critical regions  $C$  are of the form:

$$
H_1: \mu > \mu_0 \Rightarrow C = \{Z|Z > z_\alpha\}
$$
  
\n
$$
H_1: \mu < \mu_0 \Rightarrow C = \{Z|Z < -z_\alpha\}
$$
  
\n
$$
H_1: \mu \neq \mu_0 \Rightarrow C = \{Z||Z| > z_{\alpha/2}\}
$$
  
\nExample: See paint buckets above.

b) The test statistic for unknown population variance  $\sigma^2$  is:

$$
T = \frac{\bar{X} - \mu_0}{S / \sqrt{n}} \sim t_{n-1}
$$
 if  $H_0$  holds true, where

$$
S^{2} = \frac{\sum_{i=1}^{n} (X_{i} - \bar{X})^{2}}{n-1} = \frac{1}{n-1} \left( \sum_{i=1}^{n} X_{i}^{2} - \frac{(\sum_{i=1}^{n} X_{i})^{2}}{n} \right).
$$

The fractiles of the t-distribution are used to set up critical regions  $C$  as follwows:

$$
H_1: \mu > \mu_0 \Rightarrow C = \{T|T > t_\alpha(n-1)\}
$$
  
\n
$$
H_1: \mu < \mu_0 \Rightarrow C = \{T|T < -t_\alpha(n-1)\}
$$
  
\n
$$
H_1: \mu \neq \mu_0 \Rightarrow C = \{T||T| > t_{\alpha/2}(n-1)\}
$$

Example. (paint buckets continued)

Let us assume that we do not know the variance of the paint buckets weight and that our sample of 25 buckets yields  $S = 11.2$ . A 5% critical region for the two-sided test is then

$$
C = \{T||T| > t_{0.05/2}(24)\} = \{T||T| > \text{TINV}(0.05; 24) = 2.064\}.
$$
  
Now  $t = \frac{1006 - 1000}{11.2/\sqrt{25}} \approx 2.68 \in C.$   
 $\Rightarrow H_0$  is rejected, that is we decide  $\mu \neq 1000g$ .

2. Two independent samples (Kaksi riippumatonta otosta)

In the case of two independent samples we compare two sample means from different populations and attempt to clarify whether both population means are identical. The test assumes  $X_{11}, \ldots, X_{1n} \sim N(\mu_1, \sigma_1^2)$  and  $X_{21},\ldots,X_{2n} \sim N(\mu_2, \sigma_2^2)$ , and that both samples are taken independently. The null hypothesis is now of the form

$$
H_0: \mu_1=\mu_2.
$$

a) Both  $\sigma_1^2$  and  $\sigma_2^2$  are known, then:

$$
Z = \frac{\bar{X_1} - \bar{X_2}}{\sqrt{\frac{\sigma_1^2}{n_1} + \frac{\sigma_2^2}{n_2}}} \sim N(0, 1)
$$
 if  $H_0$  holds true.

Critical regions are based upon the fractiles of the standard normal distribution:

$$
H_1: \mu_1 > \mu_2 \Rightarrow C = \{Z|Z > z_{\alpha}\}
$$
  
\n
$$
H_1: \mu_1 < \mu_2 \Rightarrow C = \{Z|Z < -z_{\alpha}\}
$$
  
\n
$$
H_1: \mu_1 \neq \mu_2 \Rightarrow C = \{Z||Z| > z_{\alpha/2}\}
$$

b)  $\sigma_1^2$  and  $\sigma_2^2$  unknown, but of equal size, that is we may assume  $\sigma_1^2 = \sigma_2^2 =: \sigma^2$ . We estimate  $\sigma_1^2$  and  $\sigma_2^2$  using

$$
S_1^2 = \frac{\sum_{i=1}^{n_1} (X_{1i} - \bar{X}_1)^2}{n_1 - 1}
$$
 and 
$$
S_2^2 = \frac{\sum_{i=1}^{n_2} (X_{2i} - \bar{X}_2)^2}{n_2 - 1},
$$

and the common population variance  $\sigma^2$ 

with 
$$
S^2 = \frac{(n_1 - 1)S_1^2 + (n_2 - 1)S_2^2}{n_1 + n_2 - 2}.
$$

The test statistic is now

$$
T = \frac{\bar{X}_1 - \bar{X}_2}{S\sqrt{\frac{1}{n_1} + \frac{1}{n_2}}} \sim t(n_1 + n_2 - 2) \text{ under } H_0.
$$

Critical regions are based upon the fractiles of the  $t$ -distribution:

 $H_1: \mu_1 > \mu_2 \Rightarrow C = \{T|T > t_\alpha(n_1 + n_2 - 2)\}\$  $H_1: \mu_1 < \mu_2 \Rightarrow C = \{T|T < -t_\alpha(n_1 + n_2 - 2)\}\$  $H_1: \mu_1 \neq \mu_2 \Rightarrow C = \{T||T| > t_{\alpha/2}(n_1 + n_2 - 2)\}\$  c) If  $\sigma_1^2$  and  $\sigma_2^2$  are both unknown and possibly of unequal size, the test statistic is

$$
T = \frac{\bar{X}_1 - \bar{X}_2}{\sqrt{\frac{S_1^2}{n_1} + \frac{S_2^2}{n_2}}}
$$
approx. ~ t(df) under  $H_0$ ,

where the degrees of freedom (vapausasteet)  $df$  may be calculated from

$$
df = \frac{(S_1^2/n1 + S_2^2/n_2)^2}{(S_1^2/n_1)^2/(n_1 - 1) + (S_2^2/n_2)^2/(n_2 - 1)}
$$

rounded down to the nearest integer.

Note. The statistical formula collection writes for  $df$ : 1 df =  $\frac{c^2}{n_1-1} + \frac{(1-c)^2}{n_2-1}$ , where  $c =$  $S_1^2/n_1$  $(S_1^2/n_1) + (S_2^2/n_2)$ . This gives the same result, because:

$$
1 - c = \frac{(S_1^2/n_1) + (S_2^2/n_2)}{(S_1^2/n_1) + (S_2^2/n_2)} - \frac{S_1^2/n_1}{(S_1^2/n_1) + (S_2^2/n_2)}
$$
  
= 
$$
\frac{S_2^2/n_2}{(S_1^2/n_1) + (S_2^2/n_2)},
$$
 such that  

$$
\frac{1}{df} = \frac{(S_1^2/n_1)^2/(n_1 - 1)}{(S_1^2/n_1 + S_2^2/n_2)^2} + \frac{(S_2^2/n_2)^2/(n_2 - 1)}{(S_1^2/n_1 + S_2^2/n_2)^2}
$$
  
= 
$$
\frac{c^2}{n_1 - 1} + \frac{(1 - c)^2}{n_2 - 1}.
$$

Sampling distribution of the sample variance: The Chi-square  $(\chi^2)$  distribution

Let  $Z_1,\ldots,Z_n$  be independent  $N(0,1)$  random variables. Then

$$
\chi^2 = \sum_{i=1}^n Z_i^2 \sim \chi^2(n),
$$

where  $\chi^2(n)$  denotes the  $\chi^2$ -distribution with degrees of freedom  $df = n$ .

#### Note.

We will shortly use that for  $X_i \sim \text{NID}(\mu, \sigma^2)$ :

$$
(n-1)\frac{S^2}{\sigma^2} = \sum_{i=1}^n \left(\frac{X_i - \bar{X}}{\sigma}\right)^2 \sim \chi^2(n-1),
$$

where  $S^2 = \sum_{i=1}^n (X_i - \bar{X})^2/(n-1)$  denotes the sample variance of  $X_1,\ldots,X_n$ .

The tail fractiles  $\chi^2_\alpha$  of the  $\chi^2$ -distribution for  $P(\chi^2>\chi^2_{\alpha}(df))=\alpha$  are tabulated (see next page) and implemented in Excel as:

$$
\chi^2_{\alpha}(df) = \text{CHIINV}(\alpha; df).
$$

|                           |                     |          |          |          | $\chi_{\alpha}^{2}$ (df) |                                                |                                        |        |                        |        |
|---------------------------|---------------------|----------|----------|----------|--------------------------|------------------------------------------------|----------------------------------------|--------|------------------------|--------|
| $df / \alpha$             | 0.995               | 0.990    | 0.975    | 0.950    | 0.900                    | 0.100                                          | 0.050                                  | 0.025  | 0.010                  | 0.001  |
| 1                         | 0.000039            | 0.000157 | 0.000982 | 0.003932 | 0.0158                   | 2.706                                          | 3.841                                  | 5.024  | 6.635                  | 10.827 |
| $\overline{c}$            | 0.0100              | 0.0201   | 0.0506   | 0.103    | 0.211                    | 4.605                                          | 5.991                                  | 7.378  | 9.210                  | 13.815 |
| $\boldsymbol{\mathrm{3}}$ | 0.0717              | 0.115    | 0.216    | 0.352    | 0.584                    | 6.251                                          | 7.815                                  | 9.348  | 11.345                 | 16.266 |
| 4                         | 0.207               | 0.297    | 0.484    | 0.711    | 1.064                    | 7.779                                          | 9.488                                  | 11.143 | 13.277                 | 18.466 |
| 5                         | 0.412               | 0.554    | 0.831    | 1.145    | 1.610                    | 9.236                                          | 11.070                                 | 12.832 | 15.086                 | 20.515 |
| 6                         | 0.676               | 0.872    | 1.237    | 1.635    | 2.204                    | 10.645                                         | 12.592                                 | 14.449 | 16.812                 | 22.457 |
| $\overline{\mathcal{I}}$  | 0.989               | 1.239    | 1.690    | 2.167    | 2.833                    | 12.017                                         | 14.067                                 | 16.013 | 18.475                 | 24.321 |
| 8                         | 1.344               | 1.647    | 2.180    | 2.733    | 3.490                    | 13.362                                         | 15.507                                 | 17.535 | 20.090                 | 26.124 |
| 9                         | 1.735               | 2.088    | 2.700    | 3.325    | 4.168                    | 14.684                                         | 16.919                                 | 19.023 | 21.666                 | 27.877 |
| 10                        | 2.156               | 2.558    | 3.247    | 3.940    | 4.865                    | 15.987                                         | 18.307                                 | 20.483 | 23.209                 | 29.588 |
| 11                        | 2.603               | 3.053    | 3.816    | 4.575    | 5.578                    | 17.275                                         | 19.675                                 | 21.920 | 24.725                 | 31.264 |
| 12                        | 3.074               | 3.571    | 4.404    | 5.226    | 6.304                    | 18.549                                         | 21.026                                 | 23.337 | 26.217                 | 32.909 |
| 13                        | 3.565               | 4.107    | 5.009    | 5.892    | 7.041                    | 19.812                                         | 22.362                                 | 24.736 | 27.688                 | 34.527 |
| 14                        | 4.075               | 4.660    | 5.629    | 6.571    | 7.790                    | 21.064                                         | 23.685                                 | 26.119 | 29.141                 | 36.124 |
| 15                        | 4.601               | 5.229    | 6.262    | 7.261    | 8.547                    | 22.307                                         | 24.996                                 | 27.488 | 30.578                 | 37.698 |
| 16                        | $\overline{5}$ .142 | 5.812    | 6.908    | 7.962    | 9.312                    | 23.542                                         | 26.296                                 | 28.845 | 32.000                 | 39.252 |
| 17                        | 5.697               | 6.408    | 7.564    | 8.672    | 10.085                   | 24.769                                         | 27.587                                 | 30.191 | 33.409                 | 40.791 |
| 18                        | 6.265               | 7.015    | 8.231    | 9.390    | 10.865                   | 25.989                                         | 28.869                                 | 31.526 | 34.805                 | 42.312 |
| 19                        | 6.844               | 7.633    | 8.907    | 10.117   | 11.651                   | 27.204                                         | 30.144                                 | 32.852 | 36.191                 | 43.819 |
| 20                        | 7.434               | 8.260    | 9.591    | 10.851   | 12.443                   | 28.412                                         | 31.410                                 | 34.170 | 37.566                 | 45.314 |
| 21                        | 8.034               | 8.897    | 10.283   | 11.591   | 13.240                   | 29.615                                         | 32.671                                 | 35.479 | 38.932                 | 46.796 |
| 22                        | 8.643               | 9.542    | 10.982   | 12.338   | 14.041                   | 30.813                                         | 33.924                                 | 36.781 | 40.289                 | 48.268 |
| 23                        | 9.260               | 10.196   | 11.689   | 13.091   | 14.848                   | 32.007                                         | 35.172                                 | 38.076 | 41.638                 | 49.728 |
| 24                        | 9.886               | 10.856   | 12.401   | 13.848   | 15.659                   | 33.196                                         | 36.415                                 | 39.364 | 42.980                 | 51.179 |
| 25                        | 10.520              | 11.524   | 13.120   | 14.611   | 16.473                   | 34.382                                         | 37.652                                 | 40.646 | 44.314                 | 52.619 |
| 26                        | 11.160              | 12.198   | 13.844   | 15.379   | 17.292                   | 35.563                                         | 38.885                                 | 41.923 | 45.642                 | 54.051 |
| 27                        | 11.808              | 12.878   | 14.573   | 16.151   | 18.114                   | 36.741                                         | 40.113                                 | 43.195 | 46.963                 | 55.475 |
| 28                        | 12.461              | 13.565   | 15.308   | 16.928   | 18.939                   | 37.916                                         | 41.337                                 | 44.461 | 48.278                 | 56.892 |
| 29                        | 13.121              | 14.256   | 16.047   | 17.708   | 19.768                   | 39.087                                         | 42.557                                 | 45.722 | 49.588                 | 58.301 |
| 30                        | 13.787              | 14.953   | 16.791   | 18.493   | 20.599                   | 40.256                                         | 43.773                                 | 46.979 | 50.892                 | 59.702 |
| 40                        | 20.707              | 22.164   | 24.433   | 26.509   | 29.051                   | 51.805                                         | 55.758                                 | 59.342 | 63.691                 | 73.403 |
| 50                        | 27.991              | 29.707   | 32.357   | 34.764   | 37.689                   | 63.167                                         | 67.505                                 | 71.420 | 76.154                 | 86.660 |
| 60                        | 35.534              | 37.485   | 40.482   | 43.188   | 46.459                   | 74.397                                         | 79.082                                 | 83.298 | 88.379                 | 99.608 |
| 70                        | 43.275              | 45.442   | 48.758   | 51.739   | 55.329                   | 85.527                                         | 90.531                                 |        | 95.023 100.425 112.317 |        |
| 80                        | 51.172              | 53.540   | 57.153   | 60.391   | 64.278                   |                                                | 96.578 101.879 106.629 112.329 124.839 |        |                        |        |
| 90                        | 59.196              | 61.754   | 65.647   | 69.126   |                          | 73.291 107.565 113.145 118.136 124.116 137.208 |                                        |        |                        |        |
| 100                       | 67.328              | 70.065   | 74.222   | 77.929   |                          | 82.358 118.498 124.342 129.561 135.807 149.449 |                                        |        |                        |        |

<u>Table</u>. Tail fractiles  $\chi^2_\alpha$  of the  $\chi^2$ -distribution:  $P(\chi^2 > \chi^2_\alpha(df)) = \alpha$ .

Example:  $\overline{\chi^2 \sim \chi^2(16)} \Rightarrow 0.05 = P(\chi^2 \ge 26.296).$ 

The sampling distribution for the ratio of sample variances: Fisher's F-distribution

Let  $U \sim \chi_m^2$  and  $W \sim \chi_n^2$  be independent, then the ratio

$$
F = \frac{U/m}{W/n} \sim F(m,n)
$$

where  $F(m, n)$  denotes the F-distribution with degrees of freedom  $df = m$  and n (Fisherin F-jakauma vapausastein  $m$  ja  $n$ ).

#### Note.

This implies by the remark on  $\chi^2$ -distributions, that the ratio of the sample variances  $S_U^2$  and  $S^2_W$  is in independent samples distributed as

$$
\frac{S_U^2/\sigma_U^2}{S_W^2/\sigma_W^2} \sim F(n_U - 1, n_W - 1),
$$

where  $n_U$  and  $n_W$  denote the sample size of U and  $W$ , and  $\sigma_U^2$ ,  $\sigma_W^2$  the population variances.

Tail fractiles  $F_{\alpha}(m, n)$  for the probabilities  $P[F > F_{\alpha}(m, n)] = \alpha$  of the F-distribution are tabulated for various combinations of  $m$ , n and  $\alpha$  (see next page) and implemented in excel as  $FINV(\alpha; m; n)$ .

## Example.  $F \sim F(10, 20) \Rightarrow 0.10 = P(F \ge 1.94).$

Table. Tail fractiles  $F_{0.10}(m,n)$  of the *F*-distribution for  $P[F > F_{0.10}(m, n)] = 0.10$ .

| $r_{0.1}$ (m,n) |       |       |       |       |       |       |       |       |       |          |
|-----------------|-------|-------|-------|-------|-------|-------|-------|-------|-------|----------|
| $n \wedge m$    |       | 2     | 3     | 4     | 5     | 10    | 20    | 40    | 120   | $\infty$ |
|                 | 39.86 | 49.50 | 53.59 | 55.83 | 57.24 | 60.19 | 61.74 | 62.53 | 63.06 | 63.33    |
| $\overline{2}$  | 8.53  | 9.00  | 9.16  | 9.24  | 9.29  | 9.39  | 9.44  | 9.47  | 9.48  | 9.49     |
| 3               | 5.54  | 5.46  | 5.39  | 5.34  | 5.31  | 5.23  | 5.18  | 5.16  | 5.14  | 5.13     |
| 4               | 4.54  | 4.32  | 4.19  | 4.11  | 4.05  | 3.92  | 3.84  | 3.80  | 3.78  | 3.76     |
| 5               | 4.06  | 3.78  | 3.62  | 3.52  | 3.45  | 3.30  | 3.21  | 3.16  | 3.12  | 3.10     |
| 10              | 3.29  | 2.92  | 2.73  | 2.61  | 2.52  | 2.32  | 2.20  | 2.13  | 2.08  | 2.06     |
| 20              | 2.97  | 2.59  | 2.38  | 2.25  | 2.16  | 1.94  | 1.79  | 1.71  | 1.64  | 1.61     |
| 40              | 2.84  | 2.44  | 2.23  | 2.09  | 2.00  | 1.76  | 1.61  | 1.51  | 1.42  | 1.38     |
| 120             | 2.75  | 2.35  | 2.13  | 1.99  | 1.90  | 1.65  | 1.48  | 1.37  | 1.26  | 1.19     |
| $\infty$        | 2.71  | 2.30  | 2.08  | 1.94  | 1.85  | 1.60  | 1.42  | 1.30  | 1.17  | 1.00     |

Table. Tail fractiles  $F_{0.05}(m,n)$  of the *F*-distribution for  $P[F > F_{0.05}(m, n)] = 0.05$ .

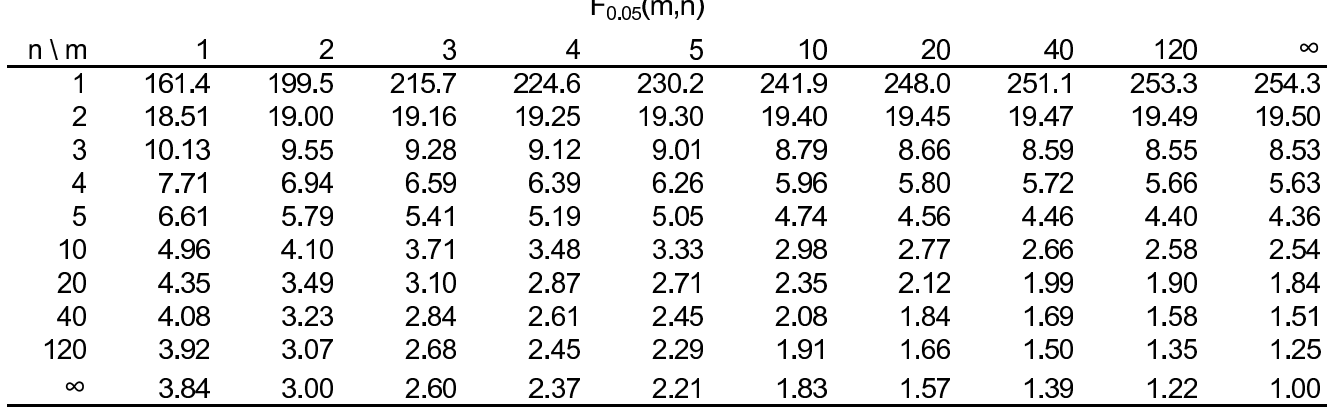

## The  $F$  test for equality of spread (Varianssien  $\sigma_1^2$  ja  $\sigma_2^2$  yhtä suuruuden testaus)

In order to decide whether test procedure 2b) or 2c) is appropriate for comparing the means of two independent samples one applies the so called  $F$  test with the hypothesis

 $H_0: \sigma_1^2 = \sigma_2^2$  against  $H_1: \sigma_1^2 \neq \sigma_2^2$ . The test statistic is

$$
F = \frac{S_1^2}{S_2^2} \sim F(n_1 - 1, n_2 - 1)
$$
 if  $H_0$  holds true,

so the critical region of the two sided test is:  $C = \{F|F < F_{1-\alpha/2}(n_1-1, n_2-1)\} \cup \{F|F > F_{\alpha/2}(n_1-1, n_2-1)\}.$ Since tables usually provide only a few critical values for the upper tail, it is common practice to label the samples such that  $S_1^2 \geq S_2^2$ . That way we are sure that  $F > 1$  and the critical region of the two sided test becomes:

$$
C = \{ F | F > F_{\alpha/2}(n_1 - 1, n_2 - 1) \}
$$
 for  $S_1^2 \ge S_2^2$ .

Note. Unlike the  $t$  procedures for means, the  $F$  test and other procedures for standard deviations are extremely sensitive to nonnormal distributions. This lack of robustness does not improve in large samples.

Example.

Does calcium reduce blood pressure?

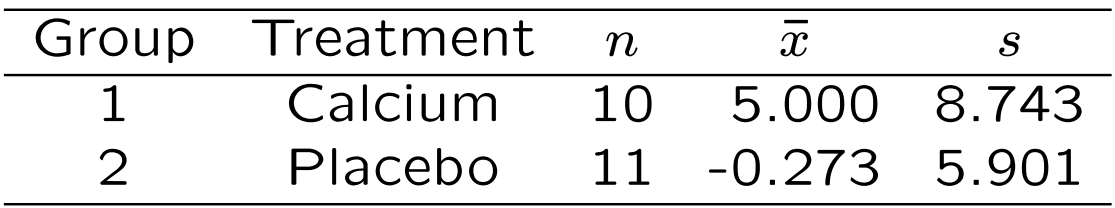

Let's first test  $H_0$  :  $\sigma_1^2 = \sigma_2^2$  against  $H_1$  :  $\sigma_1^2 \neq \sigma_2^2$  at  $\alpha$  = 20%. The test statistic is:

$$
F = \frac{\text{larger } s^2}{\text{smaller } s^2} = \frac{8.743^2}{5.901^2} \approx 2.195
$$

with critical region:

$$
C = \{F|F > F_{\alpha/2}(n_1 - 1, n_2 - 1)\}.
$$

Now by looking up from a table, or calling  $FINV(0.1;9;10)$  in excel, we find that

$$
F_{\alpha/2}(n_1 - 1, n_2 - 1) = F_{0.1}(9, 10) = 2.347,
$$
  
which leads us to accept equal variances even  
at  $\alpha = 20\%$ , since 2.195 < 2.347.

Alternatively, we might have calculated the p-value of the F-test as  $p = 0.237$  by calling 2\*FDIST(2.195;9;10) in excel, which leads to the same conclusion, since  $0.237 > 0.2$ .

Example: (continued).

So we assume equal variances, which means that in testing for equality of means we should apply procedure 2b) with test statistic

$$
t = \frac{\bar{x_1} - \bar{x_2}}{s\sqrt{\frac{1}{n_1} + \frac{1}{n_2}}}, \quad \text{where}
$$

$$
s^{2} = \frac{(n_{1} - 1)s_{1}^{2} + (n_{2} - 1)s_{2}^{2}}{n_{1} + n_{2} - 2}
$$
  
= 
$$
\frac{9 \cdot 8.743^{2} + 10 \cdot 5.901^{2}}{10 + 11 - 2} \approx 54.536
$$

such that 
$$
s = \sqrt{54.536} = 7.385
$$
.

Therefore:

$$
t = \frac{5.000 - (-0.273)}{7.385\sqrt{\frac{1}{10} + \frac{1}{11}}} = \frac{5.273}{3.227} = 1.634.
$$

Example: (continued).

Now we are interested in demonstrating that the treatment with calcium does actually have a positive impact upon the reduction of blood pressure as measured by  $X$ . That is we choose to test  $H_0$ :  $\mu_1 = \mu_2$  against  $H_1$ :  $\mu_1 > \mu_2$  with critical region

 $C = \{t | t > t_{\alpha}(n_1 + n_2 - 2) = t_{\alpha}(19)\}.$ Now by looking up from a table or calling TINV( $2^* \alpha$ ; 19) in excel we find that  $(t_{0.1}(19) = 1.328) < (t = 1.634) < (t_{0.05}(19) = 1.729),$ which means that we may reject  $H_0$  at 10%, but not at a significance level of  $\alpha = 5\%$ .

Alternatively, we might have calculated the p-value of the *t*-test as  $p = 0.059$  by calling  $TDIST(1.634; 19; 1)$  in excel,  $(1$  is for onesided test, TDIST(1.634;19;2) would have given the  $p$ -value for the two-sided test). So the observed signficance level (the highest  $\alpha$ , at which we do not declare  $t$  as significant) is 5.9%, confirming our conclusion above.

Example: (continued).

If the F-test had rejected the null hypothesis of equal variances, we would have calculated the t-statistics according to c) as

$$
t = \frac{\bar{x_1} - \bar{x_2}}{\sqrt{\frac{s_1^2}{n_1} + \frac{s_2^2}{n_2}}} = \frac{5.000 - (-0.273)}{\sqrt{\frac{8.743^2}{10} + \frac{5.901^2}{11}}} = 1.604
$$

with degrees of freedom  $df$  calculated from

$$
df = \left[ \frac{(s_1^2/n_1 + s_2^2/n_2)^2}{(s_1^2/n_1)^2/(n_1 - 1) + (s_2^2/n_2)^2/(n_2 - 1)} \right].
$$

Now

$$
s_1^2/n_1 = 8.743^2/10 = 7.609,
$$
  

$$
s_2^2/n_2 = 5.901^2/11 = 3.166,
$$

such that

$$
df = \left[ \frac{(7.609 + 3.166)^2}{7.609^2/9 + 3.166^2/10} \right] = \lfloor 15.6 \rfloor = 15
$$

with critical region for the one-sided test

$$
C=\{t|t>t_{\alpha}(15)\}.
$$

Now again by looking up from a table or calling TINV $(2^{\frac{1}{\lambda}}\alpha; 15)$  in excel we find that  $(t_{0.1}(15) = 1.341) < (t = 1.604) < (t_{0.05}(15) = 1.753),$ which is again significant at  $\alpha = 10\%$ , but not enough to reject  $H_0$  at  $\alpha = 5\%$ .

#### 3. Paired observation  $t$  test

(Kaksi toisistaan riippuvaa otosta)

We call measuring a statistical variable twice on the same subject under different circumstances paired observations or matched samples (kaltaistetut otokset). For example, suppose two different flavours are rated by the same people. Then the rating of each flavour is a sample, but they are no longer independent. Assuming that the difference between the flavours is normally distributed, that is  $D := X_1 - X_2 \sim N(\mu_D, \sigma_D^2)$ , we may apply the one sample  $t$ -test upon D. The null hypothesis is

$$
H_0: \mu_D = 0 \quad \Leftrightarrow \quad \mu_1 = \mu_2
$$

with test statistic:

$$
T = \frac{\bar{D}}{s_D/\sqrt{n}} \sim t(n-1)
$$
 if  $H_0$  holds true,

where  $\bar{D}$  is the sample mean of the differences, and  $s_D$  is the standard deviation of the differences. The critical regions are the same as for the one sample *t*-test with  $\mu$  replaced by  $\mu_D$ , and  $\mu_0$  replaced by 0.

## 8.2.3. Testing Population Proportions (Prosenttilukutestejä)

#### 1. One sample (Yksi ostos)

In the case of one sample one investigates whether the sample proportion  $\hat{P}$  of elements of type A supports the value of the population proportion  $\Pi$  as stated in the null hypothesis. The null hypothesis is of the form:

$$
H_0: \ \Pi = \Pi_0.
$$

The test statistic is:

$$
Z = \frac{\hat{P} - \Pi_0}{\sqrt{\frac{\Pi_0(100 - \Pi_0)}{n}}} \sim N(0, 1) \quad \text{if } H_0 \text{ holds true.}
$$

The critical regions  $C$  are of the form:

$$
H_1: \Pi > \Pi_0 \Rightarrow C = \{Z|Z > z_{\alpha}\}
$$
  
\n
$$
H_1: \Pi < \Pi_0 \Rightarrow C = \{Z|Z < -z_{\alpha}\}
$$
  
\n
$$
H_1: \Pi \neq \Pi_0 \Rightarrow C = \{Z||Z| > z_{\alpha/2}\}
$$

#### Example.

The support for a political party in the previous elections was 18.4%. A random sample of  $n = 1493$  eligible voters yields a support of  $\hat{P} = 22.7\%$ . Did the support for the party increase?

We test 
$$
H_0: \Pi = 18.4
$$
 against  $H_1: \Pi > 18.4$ .

Choosing a significance level of  $\alpha = 1\%$  yields:

 $z_{0.01} = \Phi^{-1}(0.99) = \text{NORMSINV}(0.99) \approx 2.33$ 

such that 
$$
C = \{Z|Z > 2.33\}.
$$

Now:

$$
Z = \frac{22.7 - 18.4}{\sqrt{\frac{18.4(100 - 18.4)}{1493}}} \approx 4.3 \in C.
$$

 $H_0$  is therefore rejected at a significance level of 1%, and we regard the support for the party as having increased.

#### 2. Two samples (Kaksi otosta)

In the case of two samples we compare the sample proportions of type A elements  $\hat{P}_1$ and  $\hat{P}_2$  and attempt to clarify, whether the population proportions  $\Pi_1$  and  $\Pi_2$  are of equal size. The null hypothesis is of the form:

$$
H_0: \ \Pi_1=\Pi_2.
$$

The test statistic is now

$$
Z = \frac{\hat{P}_1 - \hat{P}_2}{\sqrt{\hat{P}(100 - \hat{P})\left(\frac{1}{n_1} + \frac{1}{n_2}\right)}} \sim N(0, 1) \text{ under } H_0,
$$

where  $\widehat{P}$  =  $n_1\hat{P}_1 + n_2\hat{P}_2$  $n_1 + n_2$ denotes the combined type A proportion of samples 1 and 2.

The critical regions are:

$$
H_1: \Pi_1 > \Pi_2 \Rightarrow C = \{Z|Z > z_{\alpha}\}
$$
  
\n
$$
H_1: \Pi_1 < \Pi_2 \Rightarrow C = \{Z|Z < -z_{\alpha}\}
$$
  
\n
$$
H_1: \Pi_1 \neq \Pi_2 \Rightarrow C = \{Z||Z| > z_{\alpha/2}\}
$$

## Example.

80 out of 200 randomly selected female students and 47 out of 100 randomly selected male students smoke. Is there a difference in the fraction of smokers? We test

 $H_0$ :  $\Box_F = \Box_m$  against  $H_1$ :  $\Box_F \neq \Box_m$ . Choosing a significance level of  $\alpha = 5\%$  yields:

$$
z_{0.025} = \Phi^{-1}(0.975) \approx 1.96
$$

such that 
$$
C = \{Z||Z| > 1.96\}.
$$

Now:

$$
\hat{P} = \frac{200 \cdot 40 + 100 \cdot 47}{200 + 100} = \frac{80 + 47}{300} \cdot 100 \approx 42.3
$$
  
such that:

$$
Z = \frac{40 - 47}{\sqrt{42.3 \cdot 57.7 \left(\frac{1}{200} + \frac{1}{100}\right)}} \approx -1.16 \notin C.
$$

We accept therefore  $H_0$  and regard the difference in smoking behaviour between female and male students as nonsignificant at  $5\%$ level.

# 1.  $\chi^2$  independence test

Recall from our discussion of contingency tables that we could use Pearson's  $\chi^2$  statistics

$$
\chi^{2} = \sum_{i=1}^{I} \sum_{j=1}^{J} \frac{(f_{ij} - e_{ij})^{2}}{e_{ij}},
$$

where  $f_{ij}$  and  $eij$  denoted the observed and expected frequencies of cell  $(G_i, E_j)$ , in order to assess dependence between two statistical variables  $x$  and  $y$ . It turns out that this may be used as a test statistic for statistical independence as long as the following conditions are satisfied:

- 1. No more than 20% of the expected frequencies  $e_{ij}$  are smaller than 5.
- 2. All expected frequencies satisfy  $e_{ij} > 1$ .

The hypotheses of the  $\chi^2$  independence test are:

 $H_0$ : x and y are statistically independent

 $H_1$ : x and y are statistically dependent

The test statistic is

$$
\chi^2 = \sum_{i=1}^I \sum_{j=1}^J \frac{(f_{ij} - e_{ij})^2}{e_{ij}} \sim \chi^2[(I-1)(J-1)]
$$
 under  $H_0$ ,

where  $I$  denotes the number of rows and  $J$ the number of columns in the contingency table for  $x$  and  $y$ .

The critical region is:

$$
C = \{\chi^2 | \chi^2 > \chi^2_{\alpha} [(I-1)(J-1)]\}.
$$

Note. In the special case of two way tables (nelikentäjä), that is  $I = J = 2$ , the test statistic simplifies to

$$
\chi^2 = \frac{n(f_{11}f_{22} - f_{12}f_{21})^2}{f_{1\bullet}f_{2\bullet}f_{\bullet}f_{\bullet 2}} \sim \chi^2(1) \text{ under } H_0.
$$

Example: (study progress continued.) In the section about contingency tables we discussed dependence between working besides studying and study progress. The contingency table had  $I = 3$  rows and  $J = 2$ columns. The hypotheses to be tested are:

- $H_0$ : Working and Study Progress are statistically independent,
- $H_1$  : Working and Study Progress are statistically dependent.

Choosing a significance level of  $\alpha = 5\%$ , we obtain for the critical region:

 $C = {\chi^2|\chi^2 > \chi^2_{0.05}(2)} = \text{CHINV}(0.05;2) = 5.99}.$ 

Now we obtained earlier  $\chi^2 = 14.2 \in C$ , such that we reject  $H_0$  and consider the variables as statistically dependent. Alternatively, we may calculate the *p*-value of the  $\chi^2$ -test as  $p = 0.0008$  by calling CHIDIST(14.2;2) in excel, which shows that we may reject  $H_0$ even at much higher significance levels (e.g.  $\alpha = 0.1\%$  would be feasable).

#### 2. Correlation test

Pearson's correlation coefficient  $r$  may be used to estimate the population correlation  $\rho$  between two statistical variables  $x$  and  $y$ , if both are normally distributed. The null hypothesis to be tested is

 $H_0$ :  $\rho = 0$  (x, y are linearly independent) The test statistic is:

$$
T = \frac{r\sqrt{n-2}}{\sqrt{1-r^2}} \sim t(n-2) \text{ under } H_0
$$

with critical regions:

$$
H_1: \rho > 0 \Rightarrow C = \{T|T > t_\alpha(n-2)\}
$$
  
\n
$$
H_1: \rho < 0 \Rightarrow C = \{T|T < -t_\alpha(n-2)\}
$$
  
\n
$$
H_1: \rho \neq 0 \Rightarrow C = \{T||T| > t_{\alpha/2}(n-2)\}
$$

#### Note:

When both  $r$  is small and  $n$  is large, the test statistic above may be approximated by

 $Z = r\sqrt{n} \sim N(0,1)$  under  $H_0$ , with critical regions:

$$
H_1: \rho > 0 \Rightarrow C = \{Z|Z > z_\alpha\}
$$
  
\n
$$
H_1: \rho < 0 \Rightarrow C = \{Z|Z < -z_\alpha\}
$$
  
\n
$$
H_1: \rho \neq 0 \Rightarrow C = \{Z||Z| > z_{\alpha/2}\}
$$

Example: (softdrink campaign continued.) In our earlier investigation of the correlation between the number of adverts seen and bottles of softdrinks bought we found a correlation coefficient of  $r = 0.68$  based upon  $n = 8$ subjects. In order to clarify, whether the advert has a positive impact upon sales we test

 $H_0$ :  $\rho = 0$  against  $H_1$ :  $\rho > 0$ .

Choosing  $\alpha = 5\%$  yields the critical region:

$$
C = \{T|T > t_{\alpha}(n-2) = t_{0.05}(6) = 1.943\}.
$$

Now: 
$$
t = \frac{0.68\sqrt{8-2}}{\sqrt{1-0.68^2}} = 2.27 \in C
$$
,

so we reject  $H_0$  and assume positive linear dependence between adverts and sales.

Note. The *t*-statistic above may also applied to Spearmans rank correlation coefficient, provided that  $n$  is large. In that case we don't need to assume normally distributed variables. The null hypothesis is then:

 $H_0$ :  $\rho_S = 0$  (x, y are monotonically independent)

## Testing Regression Coefficients

When fitting a regression line in a scatterplot, one often wants to know whether x does indeed have an impact upon  $y$ . This concerns testing the slope coefficient of the regression, because it tells the average impact of a change in x upon  $y$ . Now the sample regression parameter  $b_1$  may be regarded as an estimator of the population regression parameter  $\beta_1$ . The common null hypothesis is:

 $H_0$ :  $\beta_1 = 0$  (x, y are linearly independent)

When assuming normally distributed regression errors  $e_i = y_i - \hat{y}_i$ , the test statistic is:

$$
T = \frac{b_1}{s(b_1)} \sim t(n-2)
$$
 under  $H_0$ ,

where  $s(b_1)$  denotes the standard error of the slope coefficient  $b_1$ :

$$
s(b_1) = \sqrt{\frac{\sum_{i=1}^n e_i^2/(n-2)}{\sum_{i=1}^n (x_i - \bar{x})^2}} = \frac{s_y}{s_x} \sqrt{\frac{1 - r^2}{n - 2}},
$$

which is generally provided with the computer output of any regression analysis software. Note that

$$
T = \frac{b_1}{s(b_1)} = \frac{s_{xy}}{s_x^2} \cdot \frac{s_x}{s_y} \sqrt{\frac{n-2}{1-r^2}} = \frac{r\sqrt{n-2}}{\sqrt{1-r^2}},
$$

the same as the test statistic for testing for a significant correlation coefficient  $r$ . That is, testing for a significant correlation and testing for a significant slope of the regresion line are equivalent.

Example:(Flat size and price continued.) We calculated earlier the variance of flat size as  $s_x^2 = 660.933$  and the variance of flat price as  $s_y^2 = 10\,504.267$ . The correlation between flat size and price was found to be  $r_{xy} = 0.9446$ . Below is some regression output of the statistical software package SPSS:

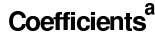

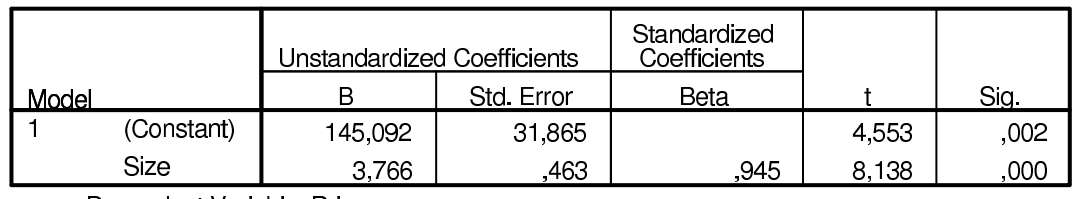

a. Dependent Variable: Price

The program reports the same regression coeffients as we found earlier,  $b_0 \approx 145.1$  and<br>below  $2.77$ ,  $\frac{10}{2}$  fould have obtained the stan  $b_1 \approx 3.77$ . We could have obtained the standard error of the slope coeffient  $s(b_1) \approx 0.463$ ourselves by calculating:

$$
s(b_1) = \frac{s_y}{s_x} \sqrt{\frac{1 - r^2}{n - 2}} = \sqrt{\frac{10\,504.267}{660.933}} \sqrt{\frac{1 - 0.9446^2}{10 - 2}} \approx 0.463.
$$

The t-values are obtained by dividing the regression coefficients by their corresponding standard errors, and Sig. stands for observed significance levels, that is the  $p$ -values of the t-statistics, e.g. for the slope coefficient  $b_1$ : p=TDIST(8.138;8;2)≈0.00004. (in excel)

## 8.2.5.  $\chi^2$  Test for Goodness of Fit

Consider randomly sampled variables, which are classified into  $k$  categories, the counts of which we denote by  $f_1, f_2, \ldots, f_k$ . Now the goal is to clarify, whether the observed counts  $f_i$  agree with some expected counts  $e_i(= np_i)$ . Usually the idea is to clarify, whether the random variable  $X$  follows some known probability distribution. The hypotheses to be tested are:

 $H_0$ : X follows a given probability distribution,  $H_1$ : X does not follow the given distribution. The test statistic is

$$
\chi^2 = \sum_{i=1}^k \frac{(f_i - e_i)^2}{e_i} \sim \chi^2(k - s - 1) \text{ under } H_0,
$$

where  $k$  denotes the number of categories and s the number of parameters to be estimated from the data.

The critical region is:

$$
C = \{\chi^2 | \chi^2 > \chi^2_{\alpha}(k - s - 1)\}.
$$

Example. Consider the number of accidents per day randomly sampled over 100 days:

# accidents 0 1 2 (or more) days 50 30 20

Is the number of accidents Poisson-distributed?

Recall that  $X \sim \text{Poi}(\lambda) \Rightarrow E(X) = \lambda$ , so:

$$
\hat{\lambda} = \bar{x} = \frac{50 \cdot 0 + 30 \cdot 1 + 20 \cdot 2}{100} = 0.7.
$$

$$
H_0
$$
:  $\#$  accidents ~ Poi(0.7),  
 $H_1$ :  $\#$  accidents not ~ Poi(0.7).

Now  $k = 3$  and  $s = 1$ , because we had to calculate one distribution parameter  $(\lambda)$ . Choosing a significance level of  $\alpha = 5\%$  yields then for the critical region:

$$
C = \{\chi^2 | \chi^2 > \chi^2_{\alpha}(k - s - 1) = \chi^2_{0.05}(1) = 3.84\}.
$$

Now under the Poisson distribution:

 $p_i = P(\text{\# accidents}=i) = \frac{\lambda^i}{i!}$  $i!$  $e^{-\lambda} =$  $0.7^i$  $i!$  $e^{-0.7}$ such that

$$
p_0 = 0.4966
$$
,  $p_1 = 0.3476$ ,  
 $p_{\geq 2} = 1 - p_0 - p_1 = 0.1558$ ,

and the expected frequencies  $e_i = np_i$ become  $(n=100)$ :

 $e_0 = 49.66$ ,  $e_1 = 34.76$ ,  $e_{>2} = 15.58$ .

Therefore:

$$
\chi^2 = \frac{(50 - 49.66)^2}{49.66} + \frac{(30 - 34.76)^2}{34.76} + \frac{(20 - 15.58)^2}{15.58}
$$
  
= 1.91 \notin C (since 1.96 < 3.84).

So we accept  $H_0$  and regard the number of accidents as Poisson-distributed.